## PROJET DE TRANSITION PROFESSIONNELLE (PTP) COMMENT CRÉER MON DOSSIER ?

**POUR PLUS D'INFORMATIONS PARTICIPEZ À NOS RÉUNIONS !**

PRO Occitanie

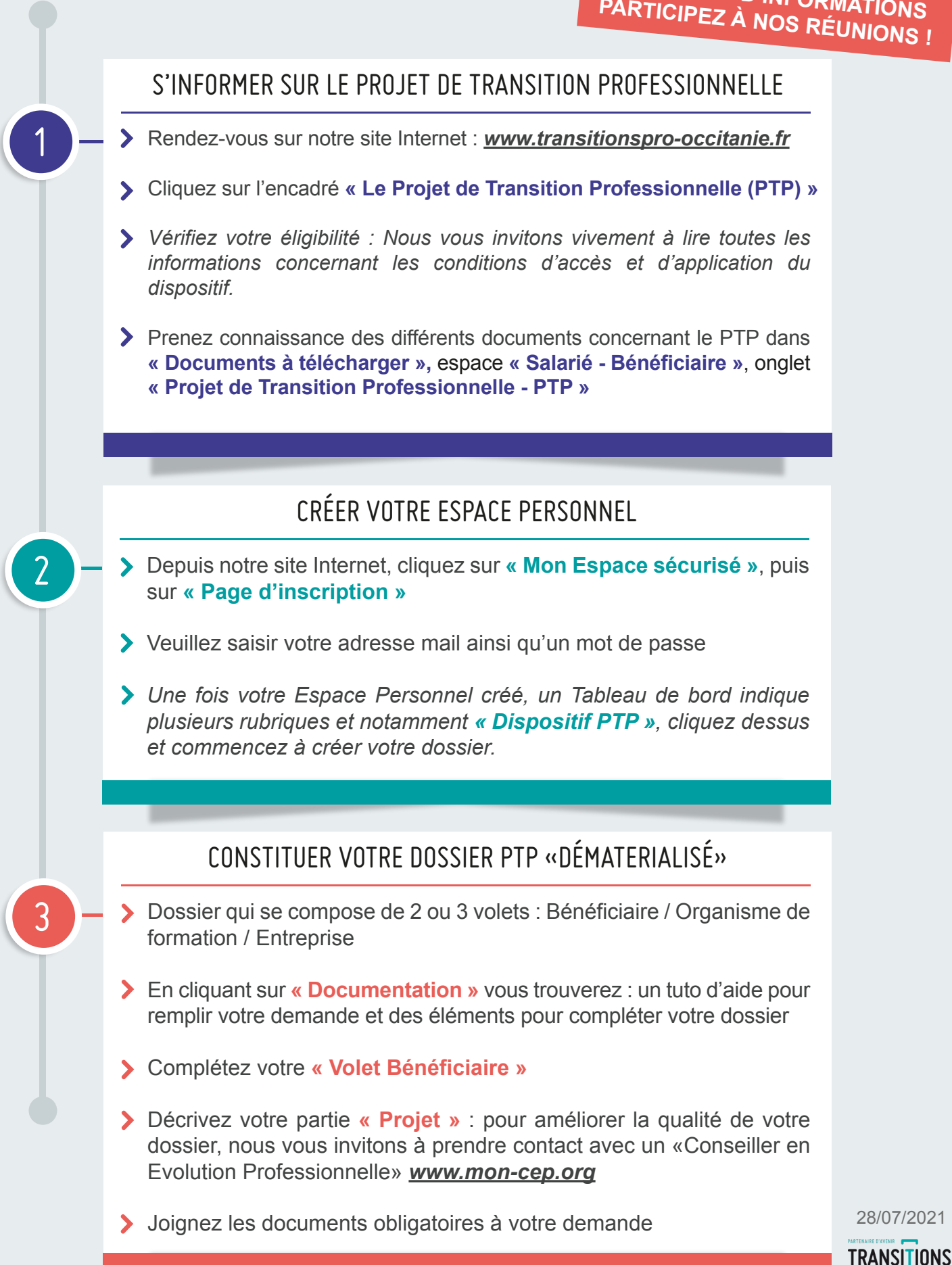